# C\_TS4FI\_1909<sup>Q&As</sup>

SAP Certified Application Associate - SAP S/4HANA for Financial Accounting Associates (SAP S/4HANA 1909)

## Pass SAP C\_TS4FI\_1909 Exam with 100% Guarantee

Free Download Real Questions & Answers **PDF** and **VCE** file from:

https://www.leads4pass.com/c\_ts4fi\_1909.html

100% Passing Guarantee 100% Money Back Assurance

Following Questions and Answers are all new published by SAP Official Exam Center

- Instant Download After Purchase
- 100% Money Back Guarantee
- 365 Days Free Update
- 800,000+ Satisfied Customers

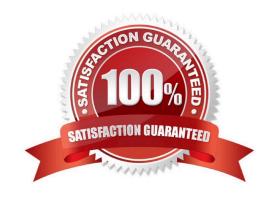

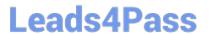

### **QUESTION 1**

| Which of the following parameters are | controlled by the screen I | lavout? Choose | the correct answers. (3) |
|---------------------------------------|----------------------------|----------------|--------------------------|
|                                       |                            |                |                          |

- A. Maintenance level
- B. Field selection
- C. Reference
- D. Number range

Correct Answer: ABC

#### **QUESTION 2**

You need to make the line item text field mandatory during document entry. Which objects should you analyze to fulfill this request?

Note: There are 2 correct answers to this question.

- A. G/L account
- B. Account group
- C. Posting key
- D. Document type

Correct Answer: AC

#### **QUESTION 3**

Which elements define the integration of asset acquisitions to the general ledger? Note: There are 2 correct answers to this question.

- A. Depreciation keys
- B. Valuation area
- C. Asset class
- D. Depreciation area

Correct Answer: CD

#### **QUESTION 4**

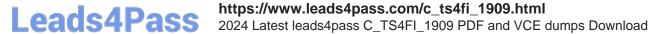

What does the document splitting do?

- A. It enriches all secondary cost element account lines with the defined splitting characteristics.
- B. It enriches all relevant balance sheet account lines with the defined splitting characteristics.
- C. It enriches all revenue account lines with the defined splitting characteristics.
- D. It enriches all profit and loss account lines with the defined splitting characteristics.

Correct Answer: B

#### **QUESTION 5**

What are the maintenance levels of a screen layout rule for asset classes? Please choose the correct answer.

- A. Asset class, main asset number, sub number
- B. Main asset number, sub number, depreciation area
- C. Asset class, depreciation area, main asset number, group asset
- D. Depreciation area, asset class, main asset number, sub number

Correct Answer: A

Latest C TS4FI 1909 <u>Dumps</u>

C TS4FI 1909 Practice **Test** 

C TS4FI 1909 Exam Questions